# **HUR MAN SKRIVER**

**&** 

**PRESENTERAR**

# **EN**

# RAPPORT

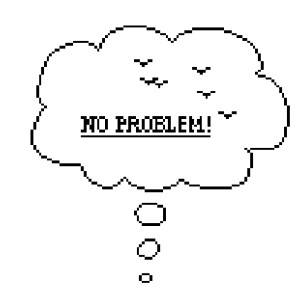

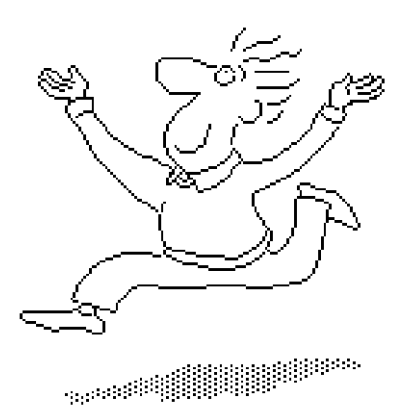

Komvux Norrköping 2019

# **FÖRORD**

När det här kompendiet ursprungligen skrevs hade ännu inte Internet fått den stora betydelse som källa till olika typer av text- och bildmaterial som fallet är idag. Användningen av Internet och speciellt den del av Internet som kallas World Wide Web och nya typer av källor - till exempel YouTube, nättidskrifter, bloggar med mera - som hela tiden etableras har gjort det nödvändigt att uppdatera anvisningarna för hur material hämtat från dessa ska hanteras. Dessa uppdateringar har skett i flera omgångar varav det här är den senaste men helt säkert inte den sista. Ett stort tack till Malin Olsson bibliotekarie på Solna gymnasium 2012-2016 är på sin plats för olika synpunkter som varit av stort värde. Tack också till Kicki Olofsson och Sava Janicic för deras outtröttliga hjälp med allehanda praktiska ting och till Eero Koivumäki för all hjälp med datorerna.

# **SAMMANFATTNING**

En rapport är en koncentrerad skriftlig redogörelse i ett ämne. Rubriker och underrubriker brukar placeras på ett bestämt sätt i en rapport. Det gör det lättare att hitta i rapporten och det underlättar också jämförelser mellan olika rapporter. Har man mycket text under en rubrik så delar man upp den i stycken. Det gör man för att skilja olika huvudpunkter i texten från varandra. På så sätt blir innehållet lättare att läsa och tydligare. Förkortningar, specialtecken och understrykningar ska man vara mycket sparsam med. Bilder och andra illustrationer bör alltid finnas med och de ska numreras och ha en förklarande text.

Att rätt ange de olika källor man utnyttjat är viktigt. Den som läser arbetet ska alltid kunna kontrollera de uppgifter som ges. Referenser anges på ett mycket formellt sätt. Det system som har störst spridning är Harvardsystemet. I Harvardsystemet anger man uppgiftslämnarens namn samt årtal för uppgiften inom parentes direkt i texten. De olika källhänvisningarna i texten hänvisar sedan i sin tur till en referenslista sist i arbetet där en utförlig källangivelse görs. Källhänvisningar till Internet och till andra elektroniska medier ser likadana ut i den löpande texten som källhänvisningar till tryckta källor. I referenslistan anges sedan namn på uppgiftslämnaren, när texten publicerades och rubriken på den citerade texten. Därefter exakt var informationen är tillgänglig och datum när den hämtades. Källorna ska vara lätta att hitta.

Rapportens framsida är mycket viktig. På framsidan ska du i koncentrerad form försöka ge en bild av hela arbetet på ett sätt som väcker intresse och lockar till läsning.

Den muntliga presentationen av rapporten ska vara en översikt och sammanfattning av hela arbetet. Man börjar med att ange vad man arbetat med, vilka frågor man sökt svar på och något om vilka arbetsmetoder man använt. Man berättar sedan sammanfattande med hjälp av illustrationer som bilder, föremål, inspelat ljud, Power Point med mera, vilka fakta man funnit att besvara sina frågor med - resultaten med andra ord - och därefter hur man tolkat dessa. Avsluta med att återigen kort summera frågeställningar, resultat och de svar du/ni kommit fram till på era frågor. Använd gärna rubriker eller stödord som hjälp men läs inte innantill.

# **FÖRORD**

# **SAMMANFATTNING**

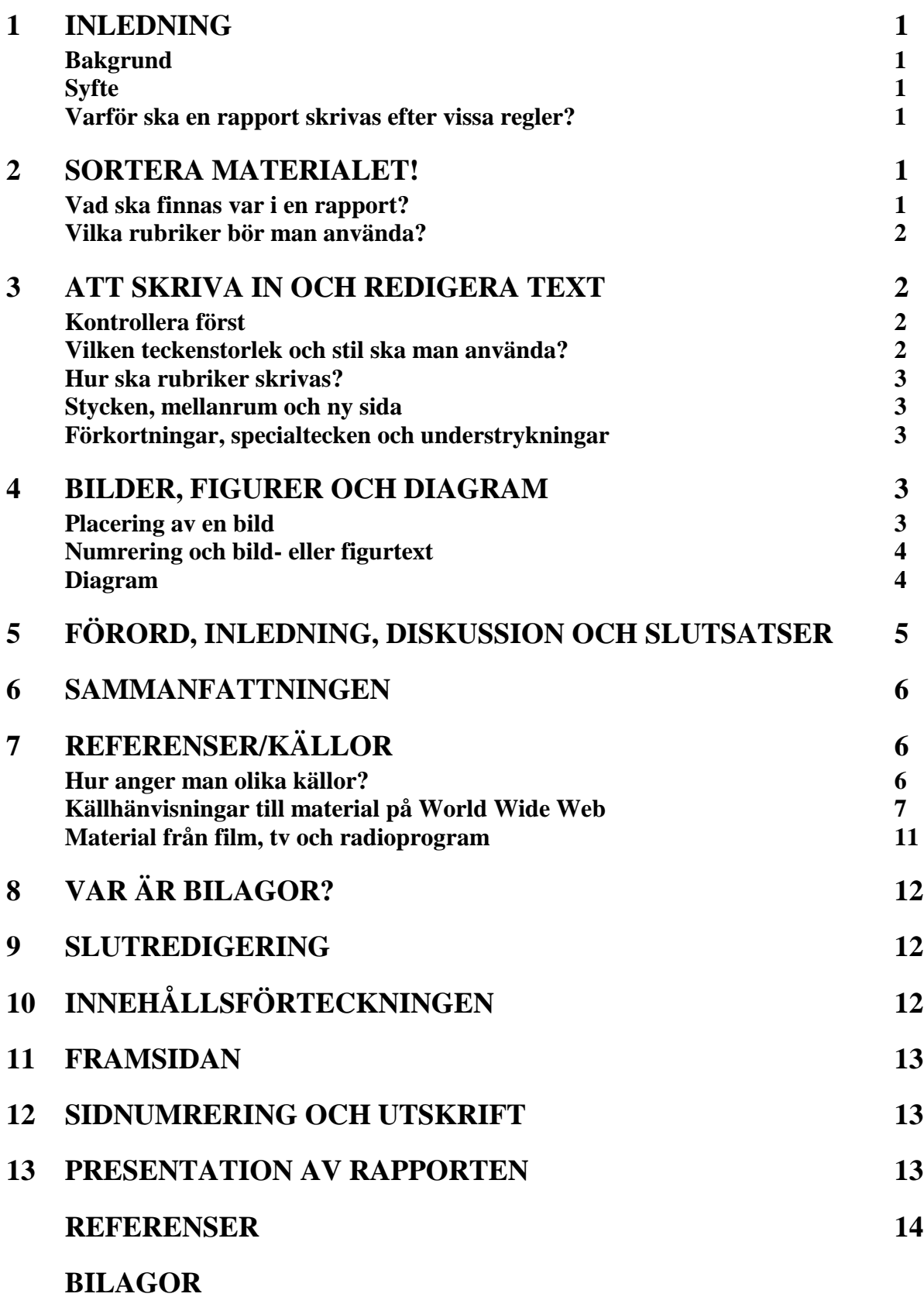

# **1 INLEDNING**

#### **Bakgrund**

Ordet rapport betyder "redogörelse", "berättelse" eller "meddelande" lite beroende på i vilken ordbok man tittar. Skrivna rapporter är ett vanligt sätt att redovisa och presentera uppgifter och arbeten av olika slag i många olika sammanhang. Har du tänkt läsa vidare på universitetet så kommer du att ha stor nytta av att förstå hur man läser och tolkar rapporter - och hur du själv skriver en rapport så att andra förstår vad du vill säga. Samma sak gäller om du i framtiden vill arbeta inom näringslivet eller i någon offentlig verksamhet.

#### **Syfte**

Syftet med den här handledningen är att visa hur en rapport ska vara uppställd och med det som grund också hur du läser en rapport på ett effektivt sätt. Skrivna rapporter används som tidigare nämnts i många olika sammanhang och brukar göras efter vissa regler. Man kan tycka att det väl inte spelar så stor roll hur man skriver men undersökningar har visat att rapporter som är rätt uppställda och har en snygg layout mottas mer positivt och får högre betyg i akademiska sammanhang än rapporter som inte är rätt utformade - även om de innehållsmässigt håller samma nivå - och till och med när den sämre utformade egentligen har ett bättre innehåll!

#### **Varför ska en rapport skrivas efter vissa regler?**

Reglerna för hur man skriver en rapport har flera orsaker. Det viktigaste är att det ska gå snabbt och lätt att läsa rapporten. Det vill säga att hitta bland faktaredovisningar, utredande resonemang och de slutsatser eller rekommendationer som finns redovisade. Detta är också bakgrunden till att man vanligen samlar material av samma slag under en övergripande huvudrubrik och placerar olika huvudrubriker i en viss ordning i förhållande till varandra. Det innebär att faktaredovisningar, utredande resonemang och slutsatser inte blandas under en och samma rubrik utan hålls åtskilda. En annan anledning till att rapporter av olika slag är uppställda på ett gemensamt sätt är att jämförelser då underlättas.

När de yttre detaljerna i en rapport är enhetliga och texten följer skrivkonventionerna så störs inte läsningen av oväntade egendomligheter eller oregelbundenheter, utan den som läser rapporten kan ägna sin uppmärksamhet åt innehållet. Det är också lättare att skriva om man följer reglerna. Man slipper att själv fundera ut en lösning på varje detaljproblem och kan ägna sig åt det som är viktigast nämligen hur man på bästa sätt ska formulera det man ska skriva.

# **2 SORTERA MATERIALET!**

#### **Vad ska finnas var i en rapport?**

När det gäller grundstrukturen i alla rapporter så inleder man med en presentation av de frågeställningar/problem man är intresserad av, därefter redovisar man det faktamaterial man fått fram för att sedan sist diskutera (kommentera) det redovisade faktamaterialet och de svar det kan ge på de frågor man ställt i inledningen.

#### **Vilka rubriker bör man använda?**

I en rapport har man med några större övergripande rubriker och ibland också under dessa några underrubriker (kallas också för mellanrubriker). Underrubriker har man med för att göra innehållet mer överskådligt och lättläst. De rubriker som ska/kan vara med är;

FÖRORD (Personer du vill tacka, erfarenheter, mm.)

SAMMANFATTNING (Sammandrag av hela arbetet – placeras direkt efter förordet och före innehållsförteckningen. Vid sammanfattning på engelska används rubriken ABSTRACT) INNEHÅLL (Under den här rubriken ska du ha en rätt uppställd innehållsförteckning) INLEDNING (Vad du studerat, vilka frågor du vill svar på och syftet med att söka svar på

dessa frågor. Underrubriker till INLEDNING är Bakgrund, Frågeställningar och Syfte)

- MATERIAL OCH METODER (Ska ge svar på frågan "Hur du studerade din uppgift?")
- RESULTAT (Vilka svar fann du på dina frågor? Under rubriken RESULTAT har du "dina" olika huvudrubriker och underrubriker till dem)
- DISKUSSION (Diskussion om vad resultaten betyder och egna kommentarer till de uppgifter du presenterat – det vill säga hur du tolkar faktamaterialet du fått fram)
- SLUTSATSER (Summering av svaren du kommit fram till i diskussionsavsnittet)
- REFERENSER (Det vill säga dina källor, uppställda och redovisade på ett riktigt sätt, eventuellt sorterade under t ex. "Intervjuer", "Tryckta källor" och "World Wide Web")

Rubrikerna från "INLEDNING" till "DISKUSSION" ("SLUTSATSER" om du har med den rubriken också) kan numreras efter ett system där övergripande rubriker ges 1, 2, 3 och så vidare. Om man har många underrubriker numreras de 1.1, 1.2, 1.3 och så vidare. Men när det gäller kortare arbeten så numrerar man normalt inte underrubrikerna. Rubrikerna "FÖRORD", "SAMMANFATTNING" och "REFERENSER" numrerar man aldrig.

# **3 ATT SKRIVA IN OCH REDIGERA TEXT**

#### **Kontrollera först**

Kontrollera att radavstånd och marginaler är rätt inställda. Normalt är radavstånd 1, vanliga marginaler är 3 centimeter på sidorna och 2,5 centimeter över och under texten i din rapport.

#### **Vilken teckenstorlek och stil ska man använda?**

Teckenstorleken mäts i en gammal typografisk (tryckeri-) enhet som kallas punkter (p). Teckenstorleken man väljer beror lite på vilken stil man använder. Vissa stilar är större än andra vid samma teckenstorlek. Normalt för löpande text är 12p. Till den här texten har Times New Roman 12p använts. Med löpande text i 12p så är det lämpligt med 12p och 14p i fetstil till rubrikerna (se rubrikerna i det här kompendiet). Större tecken ska man inte använda.

#### **Hur ska rubriker skrivas?**

I den här handledningen kan du se grundsystemet för hur rubriker placeras. Om rubrikerna numreras så placeras numret längst till vänster och rubriken ett tabsteg (ca 1,5cm) in på raden. "Tab"tangenten finns uppe till vänster med en pil och "stoppstreck" på. Onumrerade huvudrubriker placeras längst till vänster. Underrubriker placeras alltid rakt under huvudrubriken, det vill säga om huvudrubriken börjar ett tabsteg in på raden så ska underrubrikerna också göra det, börjar huvudrubriken längst ut till vänster så ska underrubrikerna göra likadant.

#### **Stycken, mellanrum och ny sida**

Under rubrikerna i arbetet har man den löpande texten eller brödtexten som den också kallas. Har man mycket text under en rubrik så delar man upp den i stycken. Det gör man för att sidorna inte ska bli så kompakta och för att skilja olika huvudpunkter i texten från varandra. På så sätt blir innehållet lättare att läsa och tydligare.

Mellanrummet mellan rubrik och brödtext brukar vara en tom rad och det gäller också mellan olika stycken i texten. Mellan ett stycke och en ny rubrik har man dock två tomma rader.

Raderna i varje stycke ska fyllas med text så långt som möjligt. Radmatningar sköter datorn automatiskt och de ska inte göras med hjälp av "retur"tangenten annat än om tomma rader ska matas fram. Byte till ny sida sköts också automatiskt. Behöver man lämna plats för en illustration matas tomt utrymme fram och sedan skriver man vidare.

#### **Förkortningar, specialtecken och understrykningar**

Förkortningar bör man undvika så mycket som möjligt i löpande text. I tabeller och figurer ska förkortningar förklaras i texten i anslutning till tabellen eller figuren. Exempelvis; lufttryck mäts i hekto Pascal (hPa).

Specialtecken bör man också undvika. Man skriver till exempel ut ordet procent istället för att använda tecknet %. Siffror skrivs med bokstäver till tolv i löpande text. Från 13 används siffror. Vid exakta uppgifter och decimaltal används alltid siffror, exempelvis klockan 11.48 eller 3,6.

Understrykningar ska man vara mycket sparsam med. Det ger lätt ett "klyddigt" intryck med en massa understrykningar under alla rubriker och i den löpande texten. Detsamma gäller fetstil som i stort sett enbart används till rubriker.

# **4 BILDER, FIGURER OCH DIAGRAM**

#### **Placering av en bild**

En bild placeras om det är möjligt alltid så att rörelsen i bilden sker in mot texten och in på sidan. På så sätt kopplar man ihop text och illustrationer så att dessa samverkar.

Vänder man bilder utåt så kan det se konstigt ut när det som bilden visar är på väg "bort" från sidan. Jämför bild 4.1 här bredvid och bild 4.2 på nästa sida. Illustrationer ska hållas inom samma marginaler som texten i arbetet. Bild 4.1 Rörelse mot

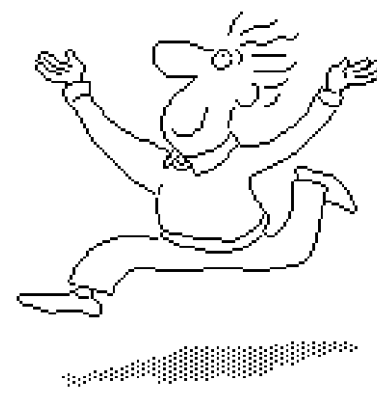

#### **Numrering och bild- eller figurtext**

Alla illustrationer ska numreras för att man lätt ska kunna hitta det som texten hänvisar till. Det kan göras efter olika system. Det enklaste är att kalla bilder för "Bild1", "Bild 2", "Bild 3" och så vidare. Figurer för "Figur 1", "Figur 2", "Figur 3" och diagram för "Diagram 1", "Diagram 2", "Diagram 3" och så vidare från första illustrationen i arbetet och löpande genom arbetets olika avsnitt.

Ett annat sätt är att följa numren, om man har sådana på de övergripande rubrikerna i arbetet. Numreringen av exempelvis bilder under rubrik 4 blir då "Bild 4.1", "Bild 4.2" och så vidare.

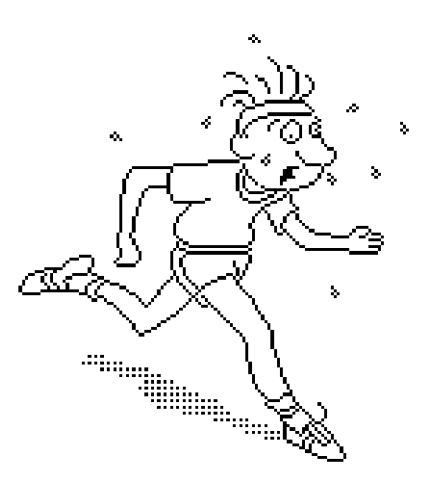

Bild 4.2 Illustrationen på väg "bort" från texten på sidan.

Förutom numrering så ska alla illustrationer ha en förklarande bild-, figur- eller diagramtext. Till den texten använder man om möjligt en annan stil än den man har till den löpande texten. Vanligen använder man också mindre teckenstorlek. Har man 12p till den löpande texten så tar man 10p till nummer och text under illustrationer. Se på texten under bild 4.1 och 4.2.

#### **Diagram**

Diagram kan ibland vara bra att använda när man ska åskådliggöra ett större statistiskt material. Tänk på att inte ta med för många olika saker i ett och samma diagram, eftersom det då kan bli svårt att tyda vad du vill visa. Har man med diagram så ska dessa vara tydliga och med gradering och sorter ordentligt markerade på axlarna. Vad olika symboler, eller exempelvis svarta, vita, rutiga eller randiga fält representerar måste också tydligt förklaras. Se diagram 4.1 och 4.2.

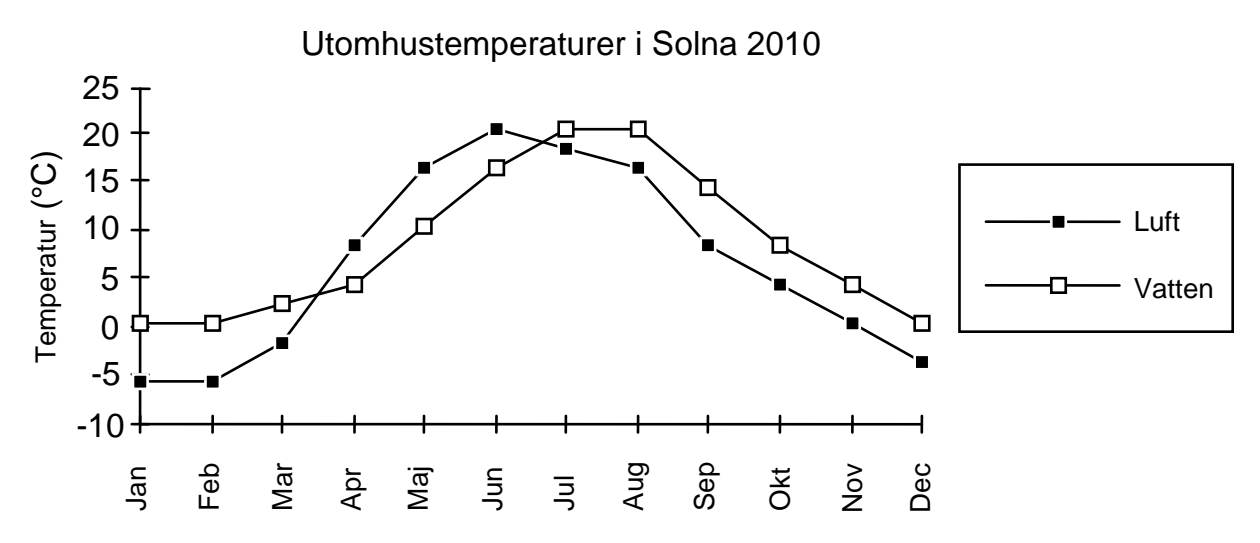

Diagram 4.1 Dygnsmedeltemperatur i Solnaluften och i Edsvikens ytvatten 2010

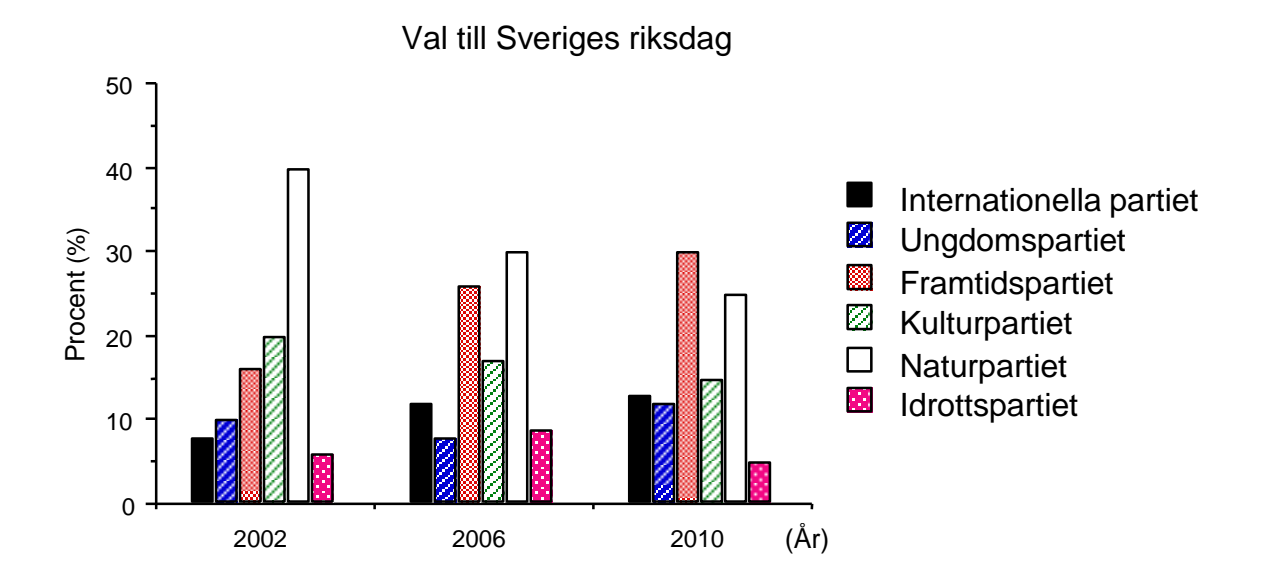

Diagram 4.2 Fördelning av partisympatier vid val till Sveriges riksdag.

# **5 FÖRORD, INLEDNING, DISKUSSION OCH SLUTSATSER**

Under rubriken "FÖRORD" presenteras fakta om rapportens tillkomst. Man kan ta upp vem man i första hand riktar sig till, tacka personer som hjälpt till med information eller språkgranskning mm. Under rubriken "INLEDNING" ger man en ämnesmässig bakgrund till det man studerat och sätter in sin studie i ett sammanhang till exempel jämfört med tidigare studier på området, studier man utgått ifrån eller bygger vidare på. Man preciserar de frågor man vill ha svar på och förklarar också syftet med studien. För att göra det tydligt använder man ofta underrubrikerna "Bakgrund", "Frågeställningar" och "Syfte" och placerar respektive textavsnitt under dem. Rubriken "INLEDNING" placeras direkt efter innehållsförteckningen.

Man brukar skilja på om ett arbete är beskrivande eller utredande. Ett beskrivande arbete är till exempel en beskrivning av hur en viss blomma ser ut, eller hur det svenska statsskicket är organiserat. En systematisk uppräkning med andra ord, vilka olika delar som finns, hur de förhåller sig till varandra och vad som ingår i varje del. Ett utredande arbete bygger på någon typ av undersökning där olika faktauppgifter om någonting presenteras och vägs mot varandra och man försöker få svar på en fråga. Det kan vara hur mycket syre en växt producerar under olika förhållanden och varför, eller i vilket statsskick, Sveriges eller USA:s som vanliga människor kan påverka mest? Ett utredande arbete kan också vara en ren jämförelse mellan två eller flera olika företeelser, där dessa först beskrivs under varsin rubrik och därefter jämförs under rubriken "DISKUSSION".

När det gäller egna kommentarer till ett arbetes faktamaterial så har man främst med sådana kommentarer i utredande arbeten och de placeras då under rubriken "DISKUSSION". Där försöker man sedan bringa reda i det faktamaterial man redovisat tidigare i arbetet. Med faktamaterialet som grund försöker man formulera ett eget svar på den eller de frågor man vill besvara med arbetet. Men, och det är viktigt, det svaret måste ha stöd i det faktamaterial man redovisat. Ibland har man efter diskussionsavsnittet också med rubriken "SLUTSATSER" där man summerar de svar man kommit fram till under "DISKUSSION".

# **6 SAMMANFATTNINGEN**

Sammanfattningen som placeras före innehållsförteckningen - men efter förordet om du har med det - ska vara ett sammandrag av faktainnehållet i hela arbetet. Från inledningens frågeställningar, det man redovisat under de olika rubrikerna i arbetet, de egna funderingarna i diskussionsdelen och slutsatserna på slutet.

Anledningen till att sammanfattningen placeras först är att man som läsare med hjälp av den och innehållsförteckningen snabbt ska kunna bilda sig en uppfattning om frågor och resultat i arbetet. Sammanfattningen ska vara högst en halv sida lång.

# **7 REFERENSER/KÄLLOR**

Att rätt ange de olika källor man utnyttjat för ett arbete är mycket viktigt. Den som läser arbetet ska alltid kunna kontrollera de uppgifter som ges.

Rubriken man använder när man anger var man fått sina uppgifter ifrån är "REFERENSER" eller "KÄLLOR". Att skriva "Referensförteckning" eller "Källförteckning" är onödigt.

#### **Hur anger man olika källor?**

Referenser anges på ett mycket formellt sätt. Det system som har störst spridning är Harvardsystemet. I Harvardsystemet anger man inom parentes uppgiftslämnarens namn samt årtal för uppgiften direkt i löptexten, på följande sätt (Molde, 1992). Om en författare givit ut flera publikationer eller liknande under ett år och man vill referera till flera av dem, använder man ett ordningssystem med a, b, c etc. Se följande exempel:

"Provide a site map and let users know where they can go" (Nielsen 1996a).

De olika källhänvisningarna i texten hänvisar i sin tur till referenslistan sist i arbetet, där en utförlig källangivelse görs. I enklare arbeten kan källuppgifterna i löptexten uteslutas. Referenslistan sist i arbetet ställs dock alltid upp på ett speciellt sätt. Se exemplen som finns här. Uppgifter från olika sorters källor, exempelvis intervjuade personer och tryckt material av olika slag kan sättas upp under olika rubriker, vanligen; "Intervjuer", "Tryckta källor", "World Wide Web" och ibland "Övriga källor". Övriga källor kan vara material från, databaser, filmer, tv- eller radioprogram. Har man endast en typ av källa exempelvis tryckt material behövs ingen sådan rubrik.

Har man fått material till sitt arbete genom att intervjua olika personer så kan man börja med att redovisa dessa med efternamn först (i bokstavsordning) och sedan förnamnet följt av titel och var personen arbetar eller går att få tag på. Här är några exempel.

#### **Intervjuer**

Aravena, Adnan. Intendent vid Etnografiska museet i Stockholm.

Eshigeni, Birgitta. Forskare i växtförädling vid Ultuna Lantbruksuniversitetet, Uppsala.

Fredriksson, Eva. Regionansvarig för Södra afrika, Sida, Stockholm.

Mujica, Maria. Informationsansvarig vid Centrum för Asienstudier, Göteborgs universitet.

Tryckta källor anges i princip på samma sätt som intervjuer, men med några fler saker angivna. Först författarens(nas) efternamn följt av ett komma och därefter initialen i förnamnet följt av punkt och komma (.,) Sedan anges publiceringsår, *titel på boken* (*i kursiverad stil*), förlag och utgivningsort. Se följande exempel.

#### Tryckta källor

Molde, B., 1992. *Svenska idag*, Prisma förlag, Stockholm.

Pickard, L.G., & Emery, J.W., 1982. *Discriptive Physical Oceanography 4th ed*, Pergamon Press, Oxford.

Tidskrifts- och tidningsartiklar anges på samma sätt som böcker men artikelns namn, tidskriftens nummer, utgivningsdatum och en sidangivelse ska också ges. I exemplet här under är det Sveriges Natur nummer 6 sidorna 32-35.

Baltscheffsky, S., 2004. *Nu måste korallreven räddas*, Sveriges Natur 6:32-35, Stockholm.

Om källan har två eller tre författare bör alla anges. Om författarna är fler än tre anges det första namnet följt av m.fl. (eller et al.). För författare som både har egna verk och sådana som tillkommit i samarbete med andra, ange först de egna verken och sedan de övriga, också de kronologiskt. (Se vidare under rubriken "Elektroniska tidskrifter" sidan 9 sista exemplet.)

Ibland finns ingen namngiven författare till en publikation. Det gäller till exempel material från olika myndigheter, uppslagsverk och liknande. Istället för författarnamn anger man då vem det är som står bakom utgivningen. När det gäller uppslagsverk är det ofta samma sak som förlaget. Se exemplen här under. (SOU betyder Statens Offentliga Utredningar, det är utredningar som görs och publiceras på uppdrag av Sveriges riksdag)

Prisma förlag, 1992. *Prismas främmande ord*, Stockholm.

SOU 1992:93, *Svensk skola i världen*.

#### **Källhänvisningar till material på World Wide Web**

Källhänvisningar till Internet och till andra elektroniska medier ser i princip likadana ut som källhänvisningar till tryckta källor. Några för alla elektroniska medier (World Wide Web, e-post, etc.) helt entydiga regler är svårt att ge. Varje medium och typ av dokument ställer särskilda krav. Hur ingående uppgifterna ska vara beror på mängden tillgängliga uppgifter. Men det är bättre att ta med för mycket än för lite information. Tänk också på att syftet med uppgifterna är att källorna ska vara lätta att hitta för den som läser ditt arbete.

Förteckningar över elektroniska källor börjar egentligen med samma uppgifter som för skriftliga källor och avslutas sedan med information som är specifik för det aktuella elektroniska mediet. Särskilt viktigt är det att ange var exakt informationen är tillgänglig och när den hämtades, eftersom dokument på i synnerhet Internet ofta revideras, flyttas eller helt tas bort. För att säkerställa källans autenticitet kan det vara en god idé att göra en utskrift av det aktuella materialet. Då kan det i princip anses ha samma status som vanliga tryckta källor. Av praktiska skäl (om man t.ex. vill citera något) kan man också kopiera materialet och spara det på den egna hårddisken eller på ett usb-minne. Källuppgifterna bör, beroende på medium och precisionskrav, innehålla så mycket som möjligt som gör att källan kan identifieras.

Att citera en text från en webbsida

Om du vill citera en webbsida så se till att efter bästa förmåga ta reda på så mycket information om webbsidan som möjligt. Det här är de vanliga sakerna du vill veta:

- Vem har skrivit sidan? (Finns det en författare angiven?)
- Vad heter sidan? Har den en titel? (Finns det en rubrik eller titel överst på sidan.)
- Finns det en rubrik till den text du citerar?
- Typ av medium [www]
- När skrevs sidan och uppdateras den? (Vanligen finns den upplysningen längst ner på sidan eller i närheten av uppgift om författare eller så kan ett publiceringsdatum finnas på en föregående startsida.)
- Vem är utgivare? (Är det författaren eller någon annan person eller organisation?)
- Adressuppgifter och liknande (Var uppgiften är tillgänglig, identifiering av källan, webbadress för resurs på Internet, observera att adressen till källan ska skrivas på det sätt som anges i den aktuella läsaren med versaler/gemener.)
- Datum och tid för när informationen hämtades

#### Exempel:

- Odsjö, T., 2003. "*Avelshägn för gråsäl i Forsmark*." [www]. <http://www.nrm.se/mg/forsmark.html.se> Naturhistoriska riksmuseets webbplats <http://www.nrm.se/> Hämtad 5 februari 2004.
- Garman, A., 1997-2000. "*History and evolution*." In: "Big Cats Online" [www]. <http://dialspace.dial.pipex.com/agarman/bco/ver4.htm> Hämtad 6 februari 2004.
- Bergman, P., 2003. "*Förslaget till ny kemikalielagstiftning en klar förbättring jämfört med i dag*." Information från KEMI (online). Nr.3, sid. 3-4, 2003. Tillgänglig via Kemikalieinspektionens webbplats: <http://www.kemi.se/> under rubriken Trycksaker. Hämtad 26 november 2003.

När man använder flera titlar av en författare ordnas titlarna i kronologisk ordning. Om en författare givit ut flera publikationer eller liknande under ett år och man vill referera till flera av dem, används ett ordningssystem med a, b, c etc. Förteckningen får då uppställningen

- Nielsen, J., 1996 a. *Top ten mistakes in web design* Jakob Nielsen's alertbox for May 1996 [www]. <http://www.useit.com/alertbox/9605.html>. Hämtad 2 juni 1998.
- Nielsen, J., 1996 b. *Marginalia of web design* Jakob Nielsen's alertbox for November 1996 [www]. <http://www.useit.com/alertbox/9611.html>. Hämtad 2 juni 1998.

#### Elektroniska tidskrifter

En hel tidskrift eller delar av den skall kunna identifieras på ett tydligt sätt. Referensen skall innehålla all den information läsaren behöver för att kunna få tag i originalpublikationen. Jämfört med referenser till tryckta källor behövs det generellt sett mer information för att helt säkert kunna identifiera ett dokument som har publicerats elektroniskt.

En enskild tidskrift har ofta en egen hemsida. Denna och ibland ytterligare några webbsidor med allmän information om tidskriften är i princip alltid tillgänglig för alla.

När du gör din egen lista över litteratur som du hittat och tror att du kommer att använda bör du vara noga med att skriva ut hela URLen som anges för artikeln. Hoppa inte över http://www om webbadressen inleds så. Det spelar ingen roll att det i praktiken kanske räcker för användaren att skriva t ex chemweb.com i adressfönstret i sin webbläsare.

Ett problem med att ange korrekt URL (webbadress) för en artikel kan vara att URLen blir väldigt lång ibland. Du kan då istället bara ge URLen som leder till tidskriftens startsida. Ett annat problem är hur du skall kunna ange exakt var i en viss artikel det du refererar till finns. När tidskrifterna använder sig av pdf-format för själva artiklarna är det lätt att ange vilka sidor det gäller - på samma sätt som om det vore en tryckt tidskrift - eftersom pdfformatet återger tidskriftsartikeln på samma sätt och med samma sidnumrering som i den tryckta förlagan. Många gånger kan artikeln finnas i både html- och pdf-format. Html-formatet är bra när du vill läsa artikeln direkt på datorskärmen. Men när du skall citera är det i pdf-versionen du ser var i artikeln det du vill citera står.

Långa URLar är givetvis inget problem om ditt arbete skall publiceras elektroniskt, men när det skall publiceras i pappersform kan det bli det. I princip kan du alltid ange den URL som gäller för tidskriftens eller förlagets startsida, om det inte finns något bättre sätt. I vissa fall går det även att länka direkt till artikelns egen unika URL. Detta gäller främst för tidskrifter som är fritt tillgängliga på webben. Exempel på referenser till artiklar:

- Hopkin, K., 2001. *The Risks on the Table*. Scientific American. April 2001. [www] < http://www.sciam.com/> Hämtad 30 maj 2001.
- Stone, N., 1989. "*The globalization of Europe*." Harvard Business Review. May-June 1989 [www] < http://www.hsp.harvard.edu/hbr/> Hämtad 3 september 1990.

I de ovanstående referenserna har bara länken till respektive tidskrift tagits med. Nedan följer ett exempel där det finns mer information som kan tas med i referensen: Använd den information som finns. Ofta anger utgivarna själva hur du skall skriva referensen. Då finns information om tidskrift, volym, nummer, sidor, publiceringsdatum för just denna artikel. Se följande exempel:

Zheng, J., et al. 2005. *Ultrafast Dynamics of Solute-Solvent Complexation Observed at Thermal Equilibrium in Real Time*. [www] Science, vol.309(5739):1338-1343. <http://dx.doi.org/10.1126/science.1116213> Hämtad 30 augusti 2005.

#### Dagstidningar och veckotidningar på World Wide Web

Mycket av de senare årens artiklar i de vanligaste svenska dagstidningarna hittar du i Mediearkivet respektive i Presstext. Skall du bara hänvisa till en viss tidnings webbplats kan du utgå från följande exempel:

Dagens Nyheter. [www] (Publiceringsdatum). Stockholm: Bonnierkoncernen. <http://www.dn.se/>

Veckans affärer. [www] (Publiceringsdatum). Stockholm: Affärsförlaget. <http://www.va.se/>

#### Hur man citerar bloggar

- Diselverkstadens Bibliotek, Nacka kommun, 2006. "*Diselverkstadens Bibliotek: Framtidens Bibliotek redan idag*". [www] <http://diselverkstadensbibliotek.blogspot.com> Hämtad 3 december 2006.
- Levine, J., 2008. *"The Shifted Librarian: Shifting libraries at the speed of byte!"* [www] <http://theshiftedlibrarian.com/> Hämtad 19 september 2008

#### Videosekvenser från World Wide Web via medieportaler, YouTube mm

Dagstidningar, olika tv-stationer och företag som YouTube har ofta kortare och ibland längre videosekvenser utlagda på sina webbplatser. När det gäller material från dagstidningar och tvstationer så brukar det inte vara något problem med att hitta de uppgifter man bör ange. Här är ett exempel från SVT:s webbplats:

När det gäller YouTube så finns ofta inga exakta uppgifter på sidan vem det är som lagt ut klippet eller när det som klippet visar spelades in eller lades ut. Ibland framgår det i själva klippet och då tar man med dessa uppgifter. I följande exempel visade en text på klippet att det kom från University of Minnesota men inte när det var inspelat.

University of Minnesota. *New heart built with stem cells*. [www]

<http://www.youtube.com/watch?v=j9hEFUpTVPA&feature=related>. Hämtad 20 april 2009.

Finns ingen uppgift om vem som står bakom klippet så anges YouTube som källa. Se följande exempel.

YouTube. *What is Nanomedicine?* [www] <http://www.youtube.com/watch?v=fyWSEQgTlFk>. Hämtad 20 april 2009.

#### Hur man citerar uppgifter man fått med e-post

I följande exempel har en fråga skickats med e-post till Svenska språknämnden. Ett svar har sedan kommit som man använder i sitt arbete. I den löpande texten skrivs då efter uppgiften man citerat (Svenska språknämnden, 1998) och sedan i referenslistan sist på följande sätt:

*"Re: Kosovo eller Kosova?"* [e-post]. Svenska språknämnden <info@spraknamnden.se>. E-brev till Utrikesdepartementet, 2 april 1998. Hämtad 2 juni 1998.

Sveriges Television, 2009. *Klimatproblemet allt värre.* Publicerad 17 april 2009 – kl.18:33 Uppdaterad 17 april 2009 - 21:53 [www] <http://svt.se/2.22620/1.1524269/forskare\_klimatproblemet\_allt\_varre?lid=puff\_15242 76&lpos=rubrik>. Hämtad 20 april 2009.

#### **Material från film, tv, radio och andra elektroniska medier.**

Material från film eller tv-program du sett vid ordinarie visning/sändning eller streamat senare kan placeras under rubriken "Övriga källor" Detsamma gäller radioprogram som förutom ordinarie sändning ofta går att ladda ner från Sveriges Radio eller att låna på bibliotek.

Den filmvetenskapliga traditionen när det gäller källangivelser för filmer och tv-sänt material är att ange titeln på filmen samt premiärår inom parentes i den löpande texten - och på samma sätt i referenslistan; filmtitel, premiärår och därefter regissör mm. Men det går också bra att som för övriga källor ange upphovspersonen det vill säga regissören först och därefter premiärår inom parentes i den löpande texten. Det följer grundsystemet för källangivelser och är acceptabelt i de flesta sammanhang. Ex. (Gore, 2006). I referenslistan skrivs sedan regissör, premiärår, svensk titel om en sådan finns och originaltitel (originaltiteln inom parentes). Ex.

Gore A., 2006. *En obekväm sanning (An Inconvenient Truth).*

Om den svenska titeln är samma som originaltitel behöver den bara anges en gång.

Eastwood C., 2008. *Gran Torino*

När det gäller tv-produktioner så skrivs producent/produktionsbolag eller distributionskanal samt sändningsår inom parentes i den löpande texten. Ex. (Sveriges Television, 1973). I referenslistan längst bak skrivs sedan producent/produktionsbolag, distributionskanal samt sändningsår, svensk titel i de fall en sådan finns och originaltitel (originaltiteln inom parentes). Ex.

Sveriges Television 2, 1973. *Fem myror är fler än fyra elefanter*. Sänt 5 september 1973.

Har man uppgifter från flera program från samma producent/produktionsbolag/ distributionskanal samma år och vill referera till flera av dem, använder man ett ordningssystem med a, b, c etc.

Sveriges Television 2, 1973a. *Fem myror är fler än fyra elefanter*. Sänt 5 september 1973. Sveriges Television 2, 1973b. *Hallå alla barn*. Sänt 11 november 1973.

Citeras något en person sagt i t ex ett debatt- eller dokumentärprogram så ska förutom datum också den person som citeras namnges.

Kvist, U., 2004. *Vetenskapens värld*, Sveriges Television 1. Sänt 13 december 2004.

För generella uppgifter anges som nämnts tidigare själva filmen eller programmet som källa.

# **8 VAD ÄR BILAGOR?**

Bilagor är dokument av olika slag där hela dokumentet är av betydelse för det arbete man gjort och som man därför i sin helhet bifogar till sin rapport för att den som läser den lätt ska kunna se dessa. Skriver man om en forskare så kan kopior på sidor i handskrivna loggböcker med ursprungliga skisser etc kanske säga mer om den forskaren än om innehållet på sidorna beskrivs i vanlig text. Eller om man till exempel skickat ut intervjufrågor till människor så kan man bifoga hela frågeformuläret så kan den som läser rapporten se hur de som fått frågorna sett dem, vilket kan vara bra eftersom utformningen/layout av ett frågeformulär kan påverka hur människor uppfattat och svarat på olika frågor. Bilagor placeras sist i rapporten efter referenslistan och märks i övre högra hörnet med "Bilaga 1", "Bilaga 2", och så vidare. I innehållsförteckningen placerar man rubriken "BILAGOR" efter "REFERENSER".

# **9 SLUTREDIGERING**

Börja med att kontrollera att de sidor som ska numreras ligger först och i den ordning de ska ha i den färdiga rapporten. Sidor som inte ska vara numrerade i den färdiga rapporten läggs sist i dokumentet. Se även avsnitt 12 SIDNUMRERING OCH UTSKRIFT.

Stavningen ska kontrolleras mycket noga i hela dokumentet. Eventuellt kan man ta hjälp av den inbyggda stavningskontrollen i ordbehandlingsprogrammet. Gör då så att du först placerar markören strax före det första ordet i dokumentet. Gå sedan upp till "Verktyg" klicka ner menyn och klicka sedan igen på "Stavning". Dokumentet kontrolleras nu och datorn stannar vid de ord den inte känner igen och du ges möjlighet att korrigera. Men en varning är på sin plats här! Ord som är riktiga men som står på fel plats och liknande uppmärksammas inte och detsamma gäller förstås också ord du glömt. Du måste därför alltid efterkontrollera när du använt rättstavningsfunktionen.

Nästa steg som ofta tar mycket tid i anspråk är att kontrollera att alla sidor stämmer och att ingen rubrik hamnar ensam längst ner på en sida och texten till rubriken sedan på sidan efter. En rubrik ska alltid ha minst två rader text under sig på en sida annars flyttar man alltihop till nästa sida. Om sista raden i det sista stycket under en rubrik hamnar på en "ny" sida måste man försöka korrigera det också på något sätt. Det lättaste är ofta att skriva om och korta ner det stycket så att allt hamnar på "rätt" sida. När alla sådana korrigeringar är gjorda korrekturläser man hela dokumentet ännu en gång för att vara säker på att stavningen är korrekt i hela arbetet och att inga ord dubblerats, hamnat på fel plats eller saknas.

# **10 INNEHÅLLSFÖRTECKNINGEN**

Innehållsförteckningen kan man enkelt skapa på följande sätt. När du skrivit klart allt som ska vara med i rapporten så gör du en kopia av hela dokumentet och "klistrar in" den efter originaldokumentet. Därefter börjar du bakifrån och raderar allt utom rubrikerna i kopian. Kvar får man då en innehållsförteckning som är identisk med rubrikerna i det ursprungliga originaldokumentet. Det som är kvar är att sätta ut sidnummer efter rubrikerna. Den sida där en rubrik "börjar" anges som sidnummer. Hur det ska se ut kan du se i det här kompendiet. Det går också att skapa innehållsförteckningen automatisk i Word. Rubriken som används för att ange vad man har med i rapporten är "INNEHÅLL". Att skriva "förteckning" efter "INNEHÅLL" är lika onödigt här som efter rubriken "REFERENSER".

# **11 FRAMSIDAN**

Framsidan på en rapport är mycket viktig, den är det första som möter den som får se arbetet. En slarvigt gjord framsida gör att den som ska läsa rapporten genast blir mer kritisk till innehållet. På framsidan ska man i koncentrerad form försöka ge en bild av hela arbetet på ett sätt som lockar till läsning, gärna med någon komisk knorr på titeln och den eller de illustrationer som också ska finnas. På framsidan ska också stå vem som gjort rapporten, handledarens namn (om du/ni haft en handledare) och var och när rapporten är gjort.

Titeln ska tala om vad arbetet handlar om så exakt som möjligt men ändå kortfattat. Ibland kan man om man tycker det behövs också ha en undertitel som preciserar innehållet i arbetet lite närmare. Men huvudregeln är att man ska fatta sig så kort som möjligt, helst bara använda några få ord. Om det börjar närma sig tio ord i en titel så är det i de allra flesta fall för mycket.

På framsidan ska också alltid finnas en illustration som ger en uppfattning om innehållet och samtidigt ger arbetet en personlig prägel. Titel, vem som gjort rapporten och var och när den är gjord kan skrivas på dator, men i övrigt så ska framsidan vara gjord "för hand". Helst ska hela framsidan vara gjord för hand. Med det menas tecknad, målad och/eller att bilder eller andra illustrationer av något slag finns. Det kan vara egna fotografier som tagits i samband med arbetet eller andra bilder eller figurer som kan illustrera innehållet på ett bra, roligt och snyggt sätt. Som grund för framsidan bör man använda papper som är färgat och kraftigare än vanligt vitt skrivpapper, till exempel färgat kartongpapper. På så sätt får man stadigare pärmar runt rapporten som med sin färg samtidigt bryter av mot innehållets sidor.

# **12 SIDNUMRERING OCH UTSKRIFT**

Det sista man gör är att "slå på" sidnumreringen i ordbehandlingsprogrammet. Sidnumreringen ska börja på sidan efter innehållsförteckningen. Det är där rubriken INLEDNING är placerad och då ska alltså den sidan alltså ha nummer 1. Sidnumren placeras enklast i mitten överst eller nederst på sidorna. Eftersom även sidor som inte ska numreras (till exempel framsidan) finns med i dokumentet får man ofta skriva ut i två steg. Först de numrerade sidorna, exempelvis 1-15. Därefter slår man av numreringen och skriver ut de sidor som inte ska vara numrerade. Kontrollera också att rätt papper finns i skrivaren.

# **13 PRESENTATION AV RAPPORTEN**

Presentationen av en rapport sker ofta vid ett seminarium - det innebär att du först presenterar ditt arbete och att en eller flera av dina kurskamrater därefter opponerar på det du gjort. (se bilaga 1 angående seminarium). Den muntliga presentationen ska vara en översikt och sammanfattning av hela arbetet. Börja med att ange vad du/ni arbetat med, vilka frågor ni sökt svar på och vilka arbetsmetoder ni använt. Berätta sedan kort, med hjälp av illustrationer (bilder, föremål, inspelat ljud, PowerPoint mm) vad ni funnit att besvara era frågor med - och därefter hur ni tolkat resultaten. PowerPoint och overhead använder man till rubriker, figurer, punktuppställningar och illustrerande bilder men inte till text. Låt alltid publiken titta på nya bilder några sekunder innan du pratar. Avsluta med att kort summera frågeställningar, resultat och hur ni tolkat resultaten. Du kan använda ett papper med olika rubriker eller nyckelord som stöd under presentationen men läs inte innantill. Öva så mycket att du kan prata fritt runt dina rubriker eller stödord. Se vidare bilaga 2 "Checklista - presentation och opposition". **REFERENSER**

#### Tryckta källor

- Day, R.A., 1983. *How to Write and Publish a Scientific Paper*, Isi Press, Philadelphia.
- Esselte Fokus, 1984. *Lilla Fokus*, Esselte Fokus uppslagsböcker, Stockholm.

Molde, B., 1992. *Svenska idag*, Prisma förlag, Stockholm.

Svenska språknämnden, 1993. *Svenska skrivregler*, Almqvist & Wiksell förlag, Stockholm.

#### World Wide Web

- Diselverkstadens Bibliotek, Nacka kommun, 2006. "*Diselverkstadens Bibliotek: Framtidens Bibliotek redan idag*". [www] <http://diselverkstadensbibliotek.blogspot.com> Hämtad 3 december 2006.
- Janson, M., red. 2009. *Lathund for filmvetarstudenter: formalia*. Filmvetenskapliga institutionen, Stockholms universitet. Uppdaterad: 2009‐01‐14 [www].  $\langle \text{http://www.film.su.se/public/isp/pology.jsp?d=5166&a=51953}\rangle$ Hämtad 16 april 2009.
- Hed, H., 1999. *Att skriva referenser till dokument hämtade från Internet*. Umeå universitetsbibliotek, Tek/Nat-Avd, 99-09-16; uppdaterad augusti 2005; uppdaterad januari 2008. [www]. <http://www.ub.umu.se/global/internetref.htm>. Hämtad 16 april 2009.
- Nielsen, J., 1996 a. *Top ten mistakes in web design* Jakob Nielsen's alertbox for May 1996 [www]. <http://www.useit.com/alertbox/9605.html>. Hämtad 2 juni 1998.
- Nielsen, J., 1996 b. *Marginalia of web design* Jakob Nielsen's alertbox for November 1996 [www]. <http://www.useit.com/alertbox/9611.html>. Hämtad 2 juni 1998.
- Sveriges Television, 2009. *Klimatproblemet allt värre.* [www] Publicerad 17 april 2009 kl.18:33**,** Uppdaterad 17 april 2009 - 21:53 <http://svt.se/2.22620/1.1524269/forskare\_klimatproblemet\_allt\_varre?lid=puff\_15242 76&lpos=rubrik>. Hämtad 20 april 2009.

University of Minnesota. *New heart built with stem cells*. [www] <http://www.youtube.com/watch?v=j9hEFUpTVPA&feature=related>. Hämtad 20 april 2009.

YouTube 2009. *What is Nanomedicine?* [www] <http://www.youtube.com/watch?v=fyWSEQgTlFk>. Hämtad 20 april 2009

Övriga källor

Film:

Gore A., 2006. *En obekväm sanning (An Inconvenient Truth).*

TV:

Kvist, U., 2014. *Vetenskapens värld*, Sveriges Television 1. Sänt 13 december 2014.

Sveriges Television 2, 1973. *Fem myror är fler än fyra elefanter*. Sänt 5 september 1973.

Radio:

Sveriges Radio P1, 2015. *God morgon världen*. Sänt 19 april 2015.

# **SEMINARIUM OCH ATT VARA OPPONENT**

# **Presentation**

Seminarium eller seminarieövning är ett arbetssätt som genom presentation av undersökningsresultat och kritisk granskning av dessa syftar till att utveckla självständigt tänkande och förståelse för vetenskapliga arbetsmetoder.

## **Kritisk granskning**

Kritisk granskning och ifrågasättande av arbetsmetoder, resultat och slutsatser i olika arbeten är en naturlig del i alla akademiska och intellektuellt skärpta sammanhang. Syftet är att genom konstruktiva diskussioner som bygger på fakta sålla bort felkällor, "tyckande" med mera - och hitta väl underbyggda och/eller alternativa förklaringar till olika företeelser.

## **Opposition - ett metodiskt sätt att granska**

I akademiska sammanhang är opposition den metod som ofta används. Det innebär att en eller flera personer får i uppgift att på ett metodiskt sätt granska och ifrågasätta ett arbete någon annan gjort och det som påstås där.

#### **Opponenternas uppgift**

Praktiskt går det till så att de som är opponenter läser in arbetet som ska granskas - till exempel en rapport - och skriver ner vad de tycker är bra och vad som kunde gjorts annorlunda/bättre. Den eller de som gjort arbetet och opponenterna möts sedan vid ett seminarietillfälle där också andra som studerar området finns med. De som gjort arbetet presenterar det och därefter är det opponenternas uppgift att utifrån sin granskning av rapporten och noteringar under presentationen leda en diskussion om eventuella brister i arbetsmetoder, faktaunderlag, logik, dåligt underbyggda slutledningar, svagheter i presentation med mera - som kan påverka bedömningen av arbetets kvalitet.

# **Viktig roll**

Opponenternas roll är alltså lika viktig som den eller de som studerat något och presenterar undersökningsresultat av olika slag.

# **"CHECKLISTA - PRESENTATION OCH OPPOSITION"**

# **Presentationen**

- Ger inledningen en bra översikt och struktur
- Stringens (dvs. "röd tråd" i presentationen)
- Visualisering av de uppgifter som presenteras
- Den muntliga framställningen hur är den (t ex innantilläsning eller ej)
- Faktainnehåll/"tyckande"
- Hur utnyttjas de sätt som är möjliga för att illustrera ämnet och göra presentationen "levande". Kunde något gjorts annorlunda?
- Kontakt, aktivering och dialog med "publiken"
- Stimulering av olika sinnen; känsel, smak, lukt, rörelse, fantasi mm
- Avslutningen, hur är den? Är den en bra summering av hela arbetet?
- Disponering av tiden, hur är den?

# **Rapporten**

- Preciserar inledningen innehållet
- Hur används källorna och svarar faktapresentationen mot syftet med arbetet
- Figurer och bilder, är de relevanta och illustrerar innehållet på ett bra sätt
- Är diskussionsdelen relevant (dvs. kommenterar den faktainnehållet)
- Ger sammanfattningen en riktig och bra helhetsbild av arbetet
- Har förordet rätt innehåll
- Är källorna korrekt angivna
- Hur är framsidan och övrig layout